## MS&E 125: Intro to Applied Statistics

Linear regression

Professor Udell Management Science and Engineering

**Stanford** 

May 31, 2023

source: Modified from Peter Frazier, Cornell ORIE 3120

### **Outline**

<span id="page-1-0"></span>[Forecasting: overview](#page-1-0)

[Constant mean model](#page-3-0)

[Simple exponential smoothing](#page-11-0)

[Holt-Winters](#page-20-0) [Holt's nonseasonal model](#page-23-0) [Winters' seasonal methods](#page-27-0)

### Forecasting time series

A time series,  $x_1, x_2, x_3, \ldots$  is a data sequence observed over time, for example,

- ▶ demand for parts
- ▶ sales of a product
- ▶ unemployment rate

we'll study special methods for forecasting time series.

 $\triangleright$  develop an algorithm to track the time series and to extrapolate into the future

### **Outline**

<span id="page-3-0"></span>[Forecasting: overview](#page-1-0)

#### [Constant mean model](#page-3-0)

[Simple exponential smoothing](#page-11-0)

[Holt-Winters](#page-20-0) [Holt's nonseasonal model](#page-23-0) [Winters' seasonal methods](#page-27-0)

#### Constant mean model: introduction

Suppose demand for a product follows the (very) simple model

$$
x_n = \mu + \varepsilon_n
$$

**Here** 

- $\blacktriangleright$   $x_n$  = demand for time period n
- $\triangleright$   $\mu$  is the expected demand constant in this simple model
- $\triangleright$   $\varepsilon_1, \varepsilon_2, \ldots$  are independent with mean 0
- $\triangleright$  the best forecast of a future value of  $x_n$  is  $\mu$
- $\blacktriangleright$  we want to estimate  $\mu$  and update the estimate as each new  $x_n$  is observed

#### Constant mean model: forecasts

Suppose we estimate the demand as an average of the observed values

$$
\hat{\mu}_n = \frac{x_1 + \dots + x_n}{n}
$$

#### Constant mean model: forecasts

Suppose we estimate the demand as an average of the observed values

$$
\hat{\mu}_n = \frac{x_1 + \dots + x_n}{n}
$$

Define  $\hat{x}_n(\ell)$  to be the  $\ell$ -step ahead forecast at time period n

- $\triangleright \hat{x}_n(\ell)$  is the forecast at time *n* of demand at time  $n + \ell$
- $\triangleright$  forecast might change as we observe more data

#### Constant mean model: forecasts

Suppose we estimate the demand as an average of the observed values

$$
\hat{\mu}_n = \frac{x_1 + \dots + x_n}{n}
$$

Define  $\hat{x}_n(\ell)$  to be the  $\ell$ -step ahead forecast at time period n

 $\triangleright \hat{x}_n(\ell)$  is the forecast at time *n* of demand at time  $n + \ell$  $\triangleright$  forecast might change as we observe more data

Then, in this simple model, the best forecasts at time  $n$  are

$$
\hat{x}_n(\ell) = \hat{\mu}_n, \text{ for all } \ell > 0
$$

### Constant mean model: updating  $\hat{\mu}_n$

In this simple model,  $\mu$  does not change, but our estimate of  $\mu$ does

#### Constant mean model: updating  $\hat{\mu}_n$

In this simple model,  $\mu$  does not change, but our estimate of  $\mu$ does

easy to update  $\hat{\mu}_n$  to  $\hat{\mu}_{n+1}$ :

$$
\hat{\mu}_{n+1} = \frac{(x_1 + \dots + x_n) + x_{n+1}}{n+1} \n= \frac{n}{n+1}\hat{\mu}_n + \frac{1}{n+1}x_{n+1} \n= \hat{\mu}_n + \frac{1}{n+1}(x_{n+1} - \hat{\mu}_n)
$$

#### Advantages of the updating formula

The simple updating formula

$$
\hat{\mu}_{n+1} = \hat{\mu}_n + \frac{1}{n+1} (x_{n+1} - \hat{\mu}_n)
$$

has several advantages:

▶ reduced storage

 $\blacktriangleright$  we only store  $\hat{\mu}_n$ 

- ▶ computational speed
	- $\blacktriangleright$  the mean need not be recomputed each time
- $\triangleright$  suggests ways to handle a slowly changing mean
	- ▶ coming soon

### **Outline**

<span id="page-11-0"></span>[Forecasting: overview](#page-1-0)

[Constant mean model](#page-3-0)

### [Simple exponential smoothing](#page-11-0)

[Holt-Winters](#page-20-0)

[Holt's nonseasonal model](#page-23-0) [Winters' seasonal methods](#page-27-0)

# Lake Huron level – example with a slowly changing mean

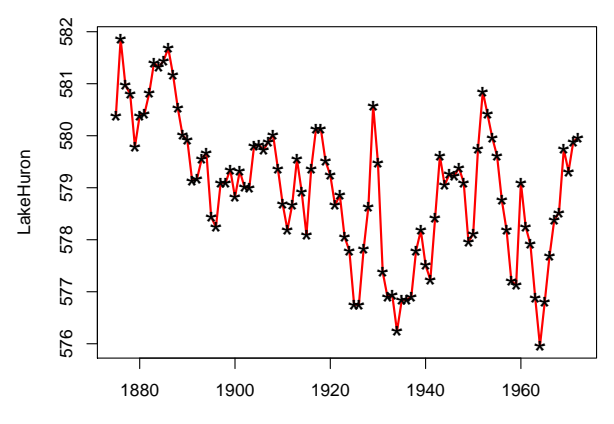

Time

Slowly changing mean model: introduction

▶ Now suppose that

$$
x_n = \mu_n + \varepsilon_n
$$

where  $\mu_n$  is slowly changing

 $\blacktriangleright$  The forecast is the same as for the constant mean model:

$$
\hat{x}_n(\ell) = \hat{\mu}_n, \text{ for all } \ell > 0
$$

 $\blacktriangleright$  What changes is the way  $\hat{\mu}_n$  is updated

 $\blacktriangleright$  We need  $\hat{\mu}_n$  to track  $\mu_n$ 

#### Slowly changing mean: updating

 $\blacktriangleright$  For a constant mean, the update is

$$
\hat{\mu}_{n+1} = \hat{\mu}_n + \frac{1}{n+1} (x_{n+1} - \hat{\mu}_n)
$$

 $\triangleright$  For a slowly changing mean, the update is

$$
\hat{\mu}_{n+1} = \hat{\mu}_n + \alpha (x_{n+1} - \hat{\mu}_n) = (1 - \alpha) \hat{\mu}_n + \alpha x_{n+1}
$$

#### for a constant  $\alpha$

 $\triangleright$   $\alpha$  is adjusted depending on how fast  $\mu_n$  is changing

 $\blacktriangleright$  0 <  $\alpha$  < 1

**•** faster changes in  $\mu$  necessitate larger  $\alpha$ 

### Demo: Exponential smoothing

[https://colab.research.google.com/github/](https://colab.research.google.com/github/stanford-mse-125/demos/blob/main/forecasting.ipynb) [stanford-mse-125/demos/blob/main/forecasting.ipynb](https://colab.research.google.com/github/stanford-mse-125/demos/blob/main/forecasting.ipynb)

### Exponential weighting

Start with the updating equation and iterate backwards:

$$
\hat{\mu}_{n+1} = (1 - \alpha)\hat{\mu}_n + \alpha x_{n+1}
$$
\n
$$
= (1 - \alpha)\{\hat{\mu}_{n-1}(1 - \alpha) + \alpha x_n\} + \alpha x_{n+1}
$$
\n
$$
= (1 - \alpha)^2 \hat{\mu}_{n-1} + (1 - \alpha)\alpha x_n + \alpha x_{n+1}
$$
\n
$$
= (1 - \alpha)^3 \hat{\mu}_{n-2} + (1 - \alpha)^2 \alpha x_{n-1} + (1 - \alpha)\alpha x_n + \alpha x_{n+1}
$$
\n
$$
\approx \alpha \left\{ x_{n+1} + (1 - \alpha)x_n + (1 - \alpha)^2 x_{n-1} + (1 - \alpha)^3 x_{n-2} + \dots + (1 - \alpha)^n x_1 \right\}
$$

Hence  $\hat{\mu}_{n+1}$  is an exponentially weighted moving average Large values of  $\alpha$  mean faster discounting of the past values.

#### Exponential weighted moving average (math)

Use previous page  $+$  summation formula for geometric series (see next page):

$$
\hat{\mu}_{n+1} \approx
$$
\n
$$
\alpha \left\{ (1-\alpha)^0 x_{n+1} + (1-\alpha)^1 x_n + (1-\alpha)^2 x_{n-1} + \dots + (1-\alpha)^n x_1 \right\}
$$
\n
$$
\approx \frac{\left\{ (1-\alpha)^0 x_{n+1} + (1-\alpha)^1 x_n + (1-\alpha)^2 x_{n-1} + \dots + (1-\alpha)^n x_1 \right\}}{1 + (1-\alpha) + \dots + (1-\alpha)^n}
$$

#### Summing a geometric series (math)

Assume  $|\gamma| < 1$  so  $\gamma^n \to 0$  as  $n \to \infty$ 

$$
1 + \gamma + \gamma^2 + \dots + \gamma^n = \frac{1 - \gamma^{n+1}}{1 - \gamma} \approx \frac{1}{1 - \gamma}
$$
 (if *n* is large enough)

Now let  $\gamma = 1 - \alpha$ . Then

$$
1+(1-\alpha)+\cdots+(1-\alpha)^n\approx \frac{1}{\alpha}
$$

since  $1 - (1 - \alpha) = \alpha$ .

### Exponential weights: examples

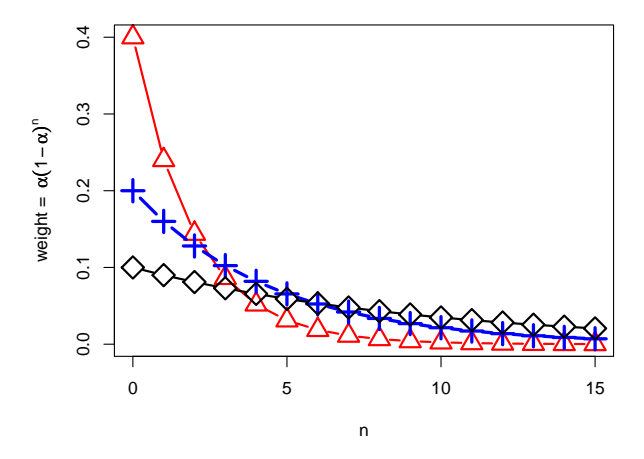

Note: weights start at  $\alpha$  when  $n = 0$ 

### **Outline**

<span id="page-20-0"></span>[Forecasting: overview](#page-1-0)

[Constant mean model](#page-3-0)

[Simple exponential smoothing](#page-11-0)

#### [Holt-Winters](#page-20-0)

[Holt's nonseasonal model](#page-23-0) [Winters' seasonal methods](#page-27-0)

#### Forecasting with trends: example

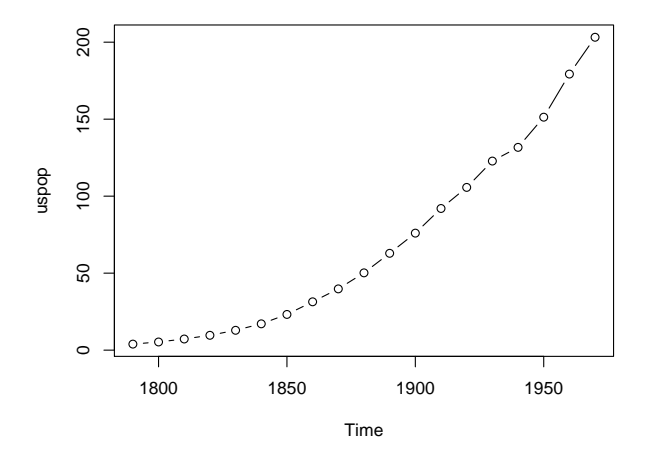

Census counts of US population

#### Forecasting with trends and seasonality: example

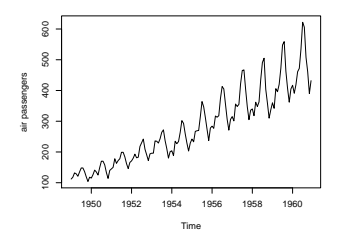

Note the seasonal pattern and trend in this example

 $\blacktriangleright$  typical of business data

#### Airline passenger miles

#### <span id="page-23-0"></span>Holt method: forecasting with trend

For now, assume data has trend but no seasonality

Holt's forecasting method uses a linear trend

estimate at time *n* of  $x_{n+\ell} := \hat{x}_n(\ell) = \hat{\mu}_n + \hat{\beta}_n \ell$ 

- $\triangleright$  n is "origin" time when forecasts are being made
- $\triangleright$   $\ell$  is the "lead" how far ahead one is forecasting
- $\triangleright$   $\hat{\mu}_n$  is called the level
- $\blacktriangleright$   $\hat{\beta}_n$  is called the slope

Both  $\hat{\mu}_n$  and  $\hat{\beta}_n$  are updated as we make more observations  $n$ 

#### Holt method: Updating the level

In the Holt model, the level  $\hat{\mu}_n$  is updated by the equation:

$$
\hat{\mu}_{n+1} = (1-\alpha)(\hat{\mu}_n + \hat{\beta}_n) + \alpha x_{n+1}
$$

or, equivalently,

$$
\hat{\mu}_{n+1} = \hat{\mu}_n + (1 - \alpha)\hat{\beta}_n + \alpha(x_{n+1} - \hat{\mu}_n)
$$

 $\triangleright$   $\hat{\mu}_n + \hat{\beta}_n$  is predicted value at time  $n + 1$  $\triangleright$   $\alpha$  is for updating the level and  $\beta$  for the slope (next) Compare with previous update equation (for no-trend model):

$$
\hat{\mu}_{n+1} = \hat{\mu}_n + \alpha (x_{n+1} - \hat{\mu}_n) = (1 - \alpha) \hat{\mu}_n + \alpha x_{n+1}
$$

#### Holt model: updating the slope

In the Holt model, the slope  $\hat{\beta}_n$  is updated by the equation:

$$
\hat{\beta}_{n+1} = (1-\beta)\hat{\beta}_n + \beta(\hat{\mu}_{n+1} - \hat{\mu}_n)
$$

or, equivalently,

$$
\hat{\beta}_{n+1} = \hat{\beta}_n + \beta \left\{ (\hat{\mu}_{n+1} - \hat{\mu}_n) - \hat{\beta}_n \right\}
$$

#### Demo: Holt's method

[https://colab.research.google.com/github/](https://colab.research.google.com/github/stanford-mse-125/demos/blob/main/forecasting.ipynb) [stanford-mse-125/demos/blob/main/forecasting.ipynb](https://colab.research.google.com/github/stanford-mse-125/demos/blob/main/forecasting.ipynb)

### <span id="page-27-0"></span>Winters' additive seasonal method

Winters extended Holt's method to include seasonality. The method is usually called Holt-Winters forecasting

Let s be the period length:

- $s = 4$  for quarterly data
- $\blacktriangleright$  s = 12 for monthly data
- $\blacktriangleright$  s = 52 for weekly data
- $s = 13$  for data collected over 4-week periods
- $\blacktriangleright$  s = 24 for hourly data

### Holt-Winters updating

Holt-Winters forecasting can use either of two types of updating

- $\blacktriangleright$  additive
- $\blacktriangleright$  multiplicative

These refer to how the trend and seasonal components are put together

 $\triangleright$  the trend and seasonal components can be added or multiplied

#### Holt-Winters additive seasonal method

The forecasts are periodic

With the additive methods they are:

$$
\hat{x}_n(\ell) = \hat{\mu}_n + \hat{\beta}_n \ell + \hat{S}_{n+\ell-s}, \text{ for } \ell = 1, 2, \dots, s
$$
  
=  $\hat{\mu}_n + \hat{\beta}_n \ell + \hat{S}_{n+\ell-2s}, \text{ for } \ell = s+1, \dots, 2s$ 

and so forth

#### Winters' additive seasonal model: updating

$$
\hat{\mu}_{n+1} = \alpha (x_{n+1} - \hat{S}_{n+1-s}) + (1 - \alpha) (\hat{\mu}_n + \hat{\beta}_n)
$$
  
\n
$$
\hat{\beta}_{n+1} = \beta (\hat{\mu}_{n+1} - \hat{\mu}_n) + (1 - \beta) \hat{\beta}_n
$$
  
\n
$$
\hat{S}_{n+1} = \gamma (x_{n+1} - \hat{\mu}_{n+1}) + (1 - \gamma) \hat{S}_{n+1-s}
$$

 $\alpha$ ,  $\beta$ , and  $\gamma$  are "tuning parameters" that we need to adjust

#### Why we need multiplicative seasonal models

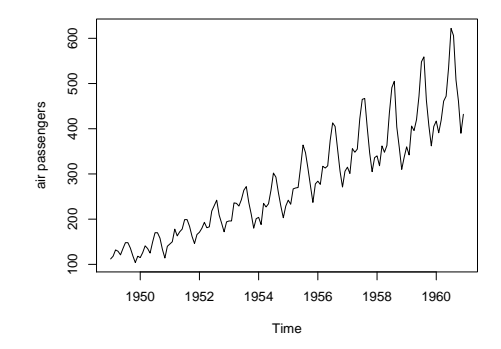

Notice the multiplicative behavior

 $\triangleright$  the seasonal fluctuations are larger where the trend is larger

### Holt-Winters multiplicative seasonal method

$$
\hat{x}_n(\ell) = (\mu_n + \hat{\beta}_n \ell) \hat{S}_{n+\ell-s}, \text{ for } \ell = 1, 2, \ldots, s
$$
  
=  $(\mu_n + \hat{\beta}_n \ell) \hat{S}_{n+\ell-2s}, \text{ for } \ell = s+1, \ldots, 2s$ 

and so forth

### Winters' multiplicative seasonal model: updating

$$
\hat{\mu}_{n+1} = \alpha \frac{x_{n+1}}{\hat{S}_{n+1-s}} + (1 - \alpha)(\hat{\mu}_n + \hat{\beta}_n)
$$
  

$$
\hat{\beta}_{n+1} = \beta(\hat{\mu}_{n+1} - \hat{\mu}_n) + (1 - \beta)\hat{\beta}_n
$$
  

$$
\hat{S}_{n+1} = \gamma \frac{x_{n+1}}{\hat{\mu}_{n+1}} + (1 - \gamma)\hat{S}_{n+1-s}
$$

### Demo: Exponential smoothing

[https://colab.research.google.com/github/](https://colab.research.google.com/github/stanford-mse-125/demos/blob/main/forecasting.ipynb) [stanford-mse-125/demos/blob/main/forecasting.ipynb](https://colab.research.google.com/github/stanford-mse-125/demos/blob/main/forecasting.ipynb) Applications:

- ▶ Lake Huron
- $\blacktriangleright$  US population
- $\triangleright$  CO<sub>2</sub>
- ▶ Airline passengers
- $\blacktriangleright$  Sales

### **Outline**

#### <span id="page-35-0"></span>[Residuals](#page-35-0)

[Selecting the tuning parameters](#page-37-0)

[Forecasting using regression](#page-41-0)

### **Residuals**

For given values of  $\alpha$ ,  $\beta$ , and  $\gamma$ :

- ▶  $\hat{\mu}_n, \hat{\beta}_n, \hat{S}_n, \dots, \hat{S}_{n-s}$  are the level, slope, and seasonalities at time n
- ▶  $\hat{x}_{n+1} = x_n(1) = \hat{\mu}_n + \hat{\beta}_n + \hat{S}_{n+1-s}$  is the one-step ahead forecast at time n
- $\triangleright \hat{\epsilon}_{n+1} = x_{n+1} \hat{x}_{n+1}$  is the residual or one-step ahead forecast error

### Choosing  $\alpha$ ,  $\beta$ , and  $\gamma$

<span id="page-37-0"></span> $\alpha$ ,  $\beta$ , and  $\gamma$  are called "tuning parameters"

Suppose we have data  $x_1, \ldots, x_N$ :

 $\blacktriangleright$  the usual way to select  $\alpha$ ,  $\beta$ , and  $\gamma$  is to minimize

$$
SS(\alpha, \beta, \gamma) = \sum_{n=N_1+1}^{N} \hat{\epsilon}_n^2
$$

where the first  $N_1$  residuals are discarded to let the forecasting method "burn-in"

 $\triangleright$  this technique is used by statsmodels, unless the user specifies the parameters explicitly in the fit call

# Comparing forecasting methods and diagnosing problem

▶ Two or more forecasting methods can be compared using

min SS $(\alpha, \beta, \gamma)$ 

 $\blacktriangleright$  If a forecasting method is working well, then the residuals should not exhibit autocorrelation

#### Air passengers: additive seasonal method

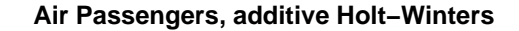

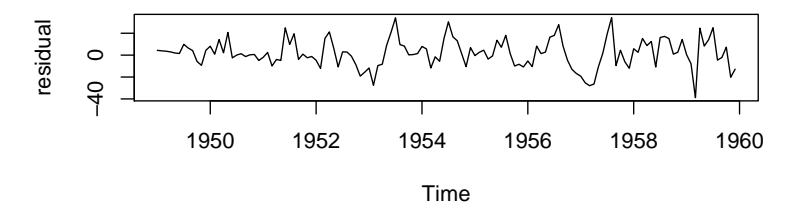

**Air Passengers, additive Holt−Winters**

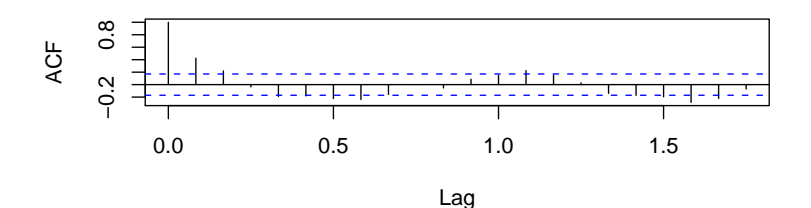

#### Air passengers: multiplicative seasonal method

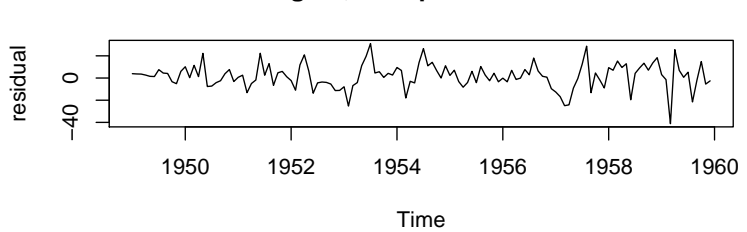

**Air Passengers, multiplicative Holt−Winters**

**Air Passengers, multiplicative Holt−Winters**

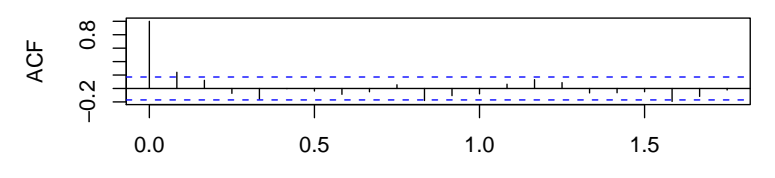

### **Outline**

<span id="page-41-0"></span>[Residuals](#page-35-0)

[Selecting the tuning parameters](#page-37-0)

[Forecasting using regression](#page-41-0)

### Forecasting using regression

In some situations, regression can be used for forecasting

- $\triangleright$  in the following example, regression will be used to forecast Stove Top product 285280
	- $\triangleright$  this is the product that we forecast earlier with Holt-Winters
- $\triangleright$  the regression model will have seasonal effects but not trend
	- $\triangleright$  the seasonal effects will be introduced by using month as a factor
- ▶ regression uses all the data to estimate the level and the seasonal effects
	- $\triangleright$  so there is no discounting of the past
	- $\triangleright$  this helps us deal with the small amount of data

#### Stove Top product 285280 forecasts using regression

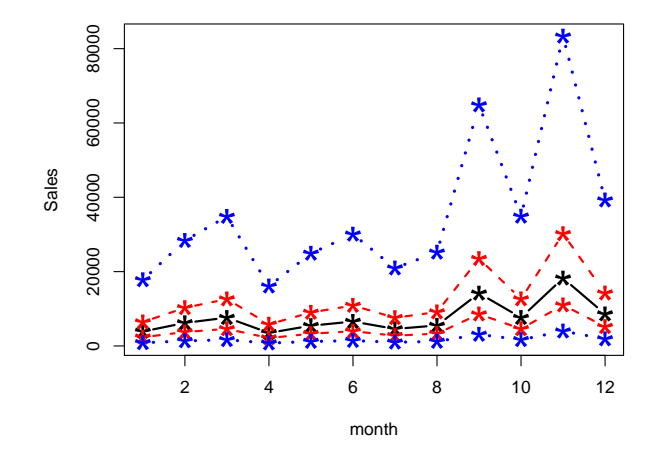

black = predictions, red =  $50\%$  pred. int., blue =  $95\%$  pred. int.

# Holt-Winters product 285280 forecasts: log transformed, zoom in

**Holt−Winters forecasts, id = 285280, log transformed**

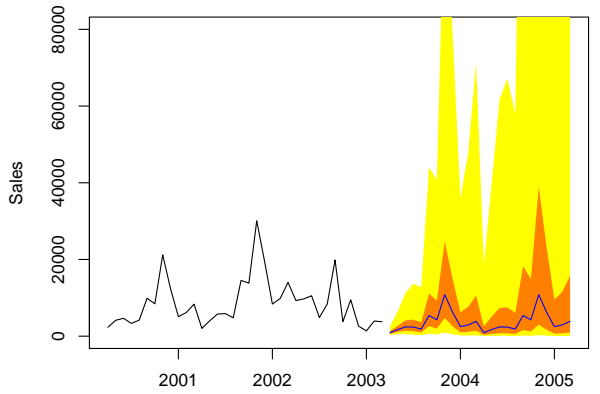

For comparison, here again are the forecasts from Holt-Winters. 42 / 43

#### Why is forecasting so difficult with this product?

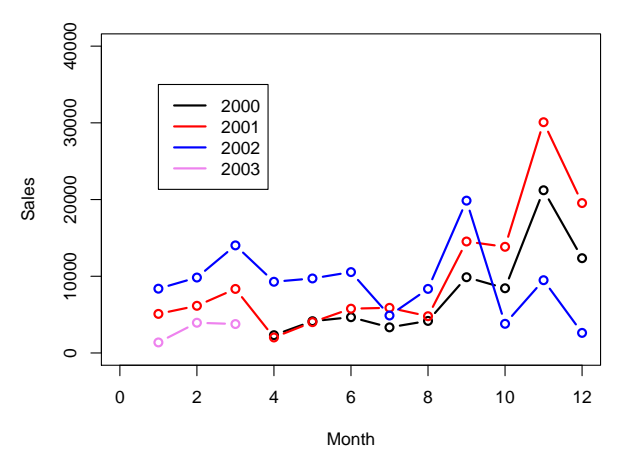

**Part Number 285280**

Sales patterns vary across years. e.g., in 2002, holiday sales  $\epsilon$  came earlier.  $\epsilon$  43/43